# **fastecdsa Documentation**

*Release 2.1.5*

**Anton Kueltz**

**Aug 30, 2020**

# Contents:

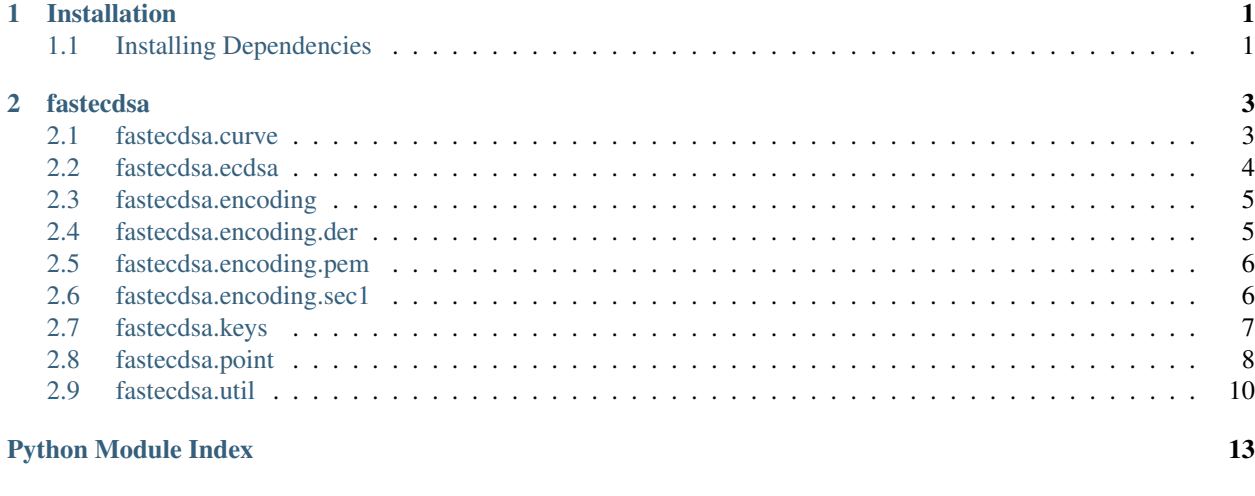

#### **[Index](#page-18-0)** 15

# CHAPTER 1

## Installation

<span id="page-4-0"></span>The only actively supported operating systems at this time are most Linux distros and OS X.

You can use pip: \$ pip install fastecdsa or clone the repo and use \$ python setup.py install. Note that you need to have a C compiler (you can check this via e.g.  $\frac{1}{2}$  which gcc or  $\frac{1}{2}$  which clang). You also need to have [GMP](https://gmplib.org/) on your system as the underlying C code in this package includes the gmp. h header (and links against gmp via the  $-1$ gmp flag).

### <span id="page-4-1"></span>**1.1 Installing Dependencies**

### **1.1.1 Ubuntu / Debian**

```
$ sudo apt-get install gcc python-dev libgmp3-dev
```
### **1.1.2 RHEL / CentOS**

```
$ sudo yum install gcc python-devel gmp-devel
```
# CHAPTER 2

### fastecdsa

### <span id="page-6-2"></span><span id="page-6-1"></span><span id="page-6-0"></span>**2.1 fastecdsa.curve**

**class** fastecdsa.curve.**Curve**(*name: str*, *p: int*, *a: int*, *b: int*, *q: int*, *gx: int*, *gy: int*, *oid: bytes =*

*None*)

Bases: object

Representation of an elliptic curve.

Defines a group for the arithmetic operations of point addition and scalar multiplication. Currently only curves defined via the equation  $y^2 \equiv x^3 + ax + b \pmod{p}$  are supported.

#### Attributes:

name (str): The name of the curve

p (int): The value of  $p$  in the curve equation.

a (int): The value of  $a$  in the curve equation.

- b (int): The value of  $b$  in the curve equation.
- q (int): The order of the base point of the curve.

oid (bytes): The object identifier of the curve.

#### **G**

The base point of the curve.

For the purposes of ECDSA this point is multiplied by a private key to obtain the corresponding public key. Make a property to avoid cyclic dependency of Point on Curve (a point lies on a curve) and Curve on Point (curves have a base point).

**\_\_init\_\_**(*name: str*, *p: int*, *a: int*, *b: int*, *q: int*, *gx: int*, *gy: int*, *oid: bytes = None*) Initialize the parameters of an elliptic curve.

WARNING: Do not generate your own parameters unless you know what you are doing or you could generate a curve severely less secure than you think. Even then, consider using a standardized curve for the sake of interoperability.

Currently only curves defined via the equation  $y^2 \equiv x^3 + ax + b \pmod{p}$  are supported.

#### <span id="page-7-1"></span>Args:

name (string): The name of the curve

p (int): The value of  $p$  in the curve equation.

a (int): The value of  $\alpha$  in the curve equation.

b (int): The value of  $b$  in the curve equation.

q (int): The order of the base point of the curve.

gx (int): The x coordinate of the base point of the curve.

gy (int): The y coordinate of the base point of the curve.

oid (bytes): The object identifier of the curve.

**repr**  $() \rightarrow str$ Return repr(self).

#### **\_\_weakref\_\_**

list of weak references to the object (if defined)

```
evaluate (x: int) \rightarrow int
```
Evaluate the elliptic curve polynomial at 'x'

Args: x (int): The position to evaluate the polynomial at

**Returns:** int: the value of  $(x^3 + ax + b) \text{mod } p$ 

```
classmethod get_curve_by_oid(oid: bytes)
     Get a curve via it's object identifier.
```

```
is_point_on_curve(point: (<class 'int'>, <class 'int'>)) → bool
     Check if a point lies on this curve.
```
The check is done by evaluating the curve equation  $y^2 \equiv x^3 + ax + b \pmod{p}$  at the given point  $(x, y)$ with this curve's domain parameters  $(a, b, p)$ . If the congruence holds, then the point lies on this curve.

Args: point (long, long): A tuple representing the point P as an  $(x, y)$  coordinate pair.

Returns: bool: True if the point lies on this curve, otherwise False.

### <span id="page-7-0"></span>**2.2 fastecdsa.ecdsa**

```
exception fastecdsa.ecdsa.EcdsaError(msg)
```
Bases: Exception

fastecdsa.ecdsa.**sign**(*msg: MsgTypes*, *d: int*, *curve: fastecdsa.curve.Curve = P256*, *hashfunc=<builtin function openssl\_sha256>*, *prehashed: bool = False*) Sign a message using the elliptic curve digital signature algorithm.

The elliptic curve signature algorithm is described in full in FIPS 186-4 Section 6. Please refer to [http://nvlpubs.](http://nvlpubs.nist.gov/nistpubs/FIPS/NIST.FIPS.186-4.pdf) [nist.gov/nistpubs/FIPS/NIST.FIPS.186-4.pdf](http://nvlpubs.nist.gov/nistpubs/FIPS/NIST.FIPS.186-4.pdf) for more information.

#### Args:

msg (strlbytes|bytearray): A message to be signed. d (int): The ECDSA private key of the signer. curve (fastecdsa.curve.Curve): The curve to be used to sign the message. hashfunc (\_hashlib.HASH): The hash function used to compress the message.

prehashed (bool): The message being passed has already been hashed by hashfunc.

<span id="page-8-4"></span>fastecdsa.ecdsa.**verify**(*sig: Tuple[int, int], msg: MsgTypes, Q: fastecdsa.point.Point, curve: fastecdsa.curve.Curve = P256, hashfunc=<built-in function openssl\_sha256>, prehashed: bool = False*)  $\rightarrow$  bool Verify a message signature using the elliptic curve digital signature algorithm.

The elliptic curve signature algorithm is described in full in FIPS 186-4 Section 6. Please refer to [http://nvlpubs.](http://nvlpubs.nist.gov/nistpubs/FIPS/NIST.FIPS.186-4.pdf) [nist.gov/nistpubs/FIPS/NIST.FIPS.186-4.pdf](http://nvlpubs.nist.gov/nistpubs/FIPS/NIST.FIPS.186-4.pdf) for more information.

#### Args:

sig (int, int): The signature for the message.

msg (strlbytes|bytearray): A message to be signed.

Q (fastecdsa.point.Point): The ECDSA public key of the signer.

curve (fastecdsa.curve.Curve): The curve to be used to sign the message.

hashfunc (\_hashlib.HASH): The hash function used to compress the message.

prehashed (bool): The message being passed has already been hashed by hashfunc.

Returns: bool: True if the signature is valid, False otherwise.

#### Raises:

fastecdsa.ecdsa.EcdsaError: If the signature or public key are invalid. Invalid signature in this case means that it has values less than 1 or greater than the curve order.

### <span id="page-8-0"></span>**2.3 fastecdsa.encoding**

<span id="page-8-3"></span>**class** fastecdsa.encoding.**KeyEncoder**

Bases: object

Base class that any encoding class for EC keys should derive from.

All overriding methods should be static.

<span id="page-8-2"></span>**class** fastecdsa.encoding.**SigEncoder**

Bases: object

Base class that any encoding class for EC signatures should derive from.

All overriding methods should be static.

### <span id="page-8-1"></span>**2.4 fastecdsa.encoding.der**

```
class fastecdsa.encoding.der.DEREncoder
```
Bases: [fastecdsa.encoding.SigEncoder](#page-8-2)

**static decode\_signature**(*sig: bytes) -> (<class 'int'>*, *<class 'int'>*)

Decode an EC signature from serialized DER format as described in <https://tools.ietf.org/html/rfc2459> (section 7.2.2) and as detailed by bip-0066

Returns (r,s)

**static encode\_signature**  $(r: int, s: int) \rightarrow bytes$ 

Encode an EC signature in serialized DER format as described in <https://tools.ietf.org/html/rfc2459> (section 7.2.2) and as detailed by bip-0066

Args: r, s

Returns: bytes: The DER encoded signature

<span id="page-9-2"></span>**exception** fastecdsa.encoding.der.**InvalidDerSignature** Bases: Exception

### <span id="page-9-0"></span>**2.5 fastecdsa.encoding.pem**

```
class fastecdsa.encoding.pem.PEMEncoder
   fastecdsa.encoding.KeyEncoder
```
**static decode\_private\_key**(*pemdata: str) -> (<class 'int'>*, *<class 'fastecdsa.point.Point'>*) Decode an EC key as described in [RFC 5915](https://tools.ietf.org/html/rfc5915.html) and [RFC 5480.](https://tools.ietf.org/html/rfc5480)

Args: pemdata (bytes): A sequence of bytes representing an encoded EC key.

Returns: (long, fastecdsa.point.Point): A private key, public key tuple. If the encoded key was a public key the first entry in the tuple is None.

**static decode\_public\_key**(*pemdata: str*, *curve: fastecdsa.curve.Curve = None*) → fastecdsa.point.Point Delegate to private key decoding but return only the public key

**static encode\_private\_key**(*d: int*, *Q: fastecdsa.point.Point = None*, *curve:*  $fastedsa.curve.Curve = None$   $\rightarrow$  str Encode an EC keypair as described in [RFC 5915.](https://tools.ietf.org/html/rfc5915.html)

#### Args:

d (long): An ECDSA private key. Q (fastecdsa.point.Point): The ECDSA public key. curve (fastecdsa.curve.Curve): The curve that the private key is for.

Returns: str: The ASCII armored encoded EC keypair.

**static encode\_public\_key**(*Q: fastecdsa.point.Point*) → str Encode an EC public key as described in [RFC 5480.](https://tools.ietf.org/html/rfc5480)

Returns: str: The ASCII armored encoded EC public key.

### <span id="page-9-1"></span>**2.6 fastecdsa.encoding.sec1**

**exception** fastecdsa.encoding.sec1.**InvalidSEC1PublicKey** Bases: Exception

**class** fastecdsa.encoding.sec1.**SEC1Encoder** Bases: [fastecdsa.encoding.KeyEncoder](#page-8-3)

**static decode\_public\_key**(*key: bytes*, *curve: fastecdsa.curve.Curve*) → fastecdsa.point.Point

Decode a public key as described in <http://www.secg.org/SEC1-Ver-1.0.pdf> in sections 2.3.3/2.3.4

uncompressed:  $04 + x_b$  bytes + y\_bytes compressed:  $02$  or  $03 + x_b$  bytes

Args: key (bytes): public key encoded using the SEC1 format curve (fastecdsa.curve.Curve): Curve to use when decoding the public key

Returns: Point: The decoded public key

Raises: InvalidSEC1PublicKey

**static encode\_public\_key**(*point: fastecdsa.point.Point*, *compressed: bool = True*) → bytes

<span id="page-10-1"></span>Encode a public key as described in <http://www.secg.org/SEC1-Ver-1.0.pdf>

in sections 2.3.3/2.3.4 uncompressed:  $04 + x_b$  bytes + y\_bytes compressed:  $02$  or  $03 + x_b$  bytes

Args: point (fastecdsa.point.Point): Public key to encode compressed (bool): Set to False if you want an uncompressed format

Returns: bytes: The SEC1 encoded public key

### <span id="page-10-0"></span>**2.7 fastecdsa.keys**

fastecdsa.keys.**export\_key**(*key*, *curve: fastecdsa.curve.Curve = None*, *filepath: str = None*, *encoder=<class 'fastecdsa.encoding.pem.PEMEncoder'>*)

Export a public or private EC key in PEM format.

#### Args:

key (fastecdsa.point.Point | int): A public or private EC key

curve (fastecdsa.curve.Curve): The curve corresponding to the key (required if the key is a private key) filepath (str): Where to save the exported key. If None the key is simply printed. encoder (type): The class used to encode the key

fastecdsa.keys.**gen\_keypair**(*curve: fastecdsa.curve.Curve*) → Tuple[int, fastecdsa.point.Point] Generate a keypair that consists of a private key and a public key.

The private key  $d$  is an integer generated via a cryptographically secure random number generator that lies in the range  $[1, n)$ , where *n* is the curve order. The public key Q is a point on the curve calculated as  $Q = dG$ , where  $G$  is the curve's base point.

Args: curve (fastecdsa.curve.Curve): The curve over which the keypair will be calulated.

Returns: int, fastecdsa.point.Point: Returns a tuple with the private key first and public key second.

fastecdsa.keys.**gen\_private\_key**(*curve: fastecdsa.curve.Curve*, *randfunc=<built-in function*  $\textit{urandom>}\rightarrow \text{int}$ 

Generate a private key to sign data with.

The private key  $d$  is an integer generated via a cryptographically secure random number generator that lies in the range  $[1, n)$ , where *n* is the curve order. The default random number generator used is /dev/urandom.

#### Args:

curve (fastecdsa.curve.Curve): The curve over which the key will be calulated.

randfunc (function): A function taking one argument 'n' and returning a bytestring of n random bytes suitable for cryptographic use. The default is "os.urandom"

Returns: int: Returns a positive integer smaller than the curve order.

fastecdsa.keys.**get\_public\_key**(*d: int*, *curve: fastecdsa.curve.Curve*) → fastecdsa.point.Point Generate a public key from a private key.

The public key Q is a point on the curve calculated as  $Q = dG$ , where d is the private key and G is the curve's base point.

#### Args:

d (long): An integer representing the private key. curve (fastecdsa.curve.Curve): The curve over which the key will be calulated.

Returns: fastecdsa.point.Point: The public key, a point on the given curve.

```
fastecdsa.keys.get_public_keys_from_sig(sig: (<class 'int'>, <class 'int'>), msg,
                                                curve: fastecdsa.curve.Curve = P256,
                                                hashfunc=<built-in function openssl_sha256>) →
                                                Tuple[fastecdsa.point.Point, fastecdsa.point.Point]
```
Recover the public keys that can verify a signature / message pair.

#### Args:

sig (int, int): A ECDSA signature. msg (stribytes|bytearray): The message corresponding to the signature. curve (fastecdsa.curve.Curve): The curve used to sign the message. hashfunc (\_hashlib.HASH): The hash function used to compress the message.

#### Returns:

(fastecdsa.point.Point, fastecdsa.point.Point): The public keys that can verify the signature for the message.

fastecdsa.keys.**import\_key**(*filepath: str*, *curve: fastecdsa.curve.Curve = None*, *public: bool = False*, *decoder=<class 'fastecdsa.encoding.pem.PEMEncoder'>*)

Import a public or private EC key in PEM format.

#### Args:

filepath (str): The location of the key file public (bool): Indicates if the key file is a public key decoder (fastecdsa.encoding.KeyEncoder): The class used to parse the key

Returns: (long, fastecdsa.point.Point): A (private key, public key) tuple. If a public key was imported then the first value will be None.

### <span id="page-11-0"></span>**2.8 fastecdsa.point**

**exception** fastecdsa.point.**CurveMismatchError**(*curve1*, *curve2*) Bases: Exception

**\_\_init\_\_**(*curve1*, *curve2*) Initialize self. See help(type(self)) for accurate signature.

**\_\_weakref\_\_**

list of weak references to the object (if defined)

<span id="page-11-1"></span>**class** fastecdsa.point.**Point**(*x: int*, *y: int*, *curve=P256*) Bases: object

Representation of a point on an elliptic curve.

#### Attributes:

x (int): The x coordinate of the point. y (int): The y coordinate of the point. curve (Curve): The curve that the point lies on.

**\_\_add\_\_**(*other*)

Add two points on the same elliptic curve.

#### Args:

self ( $Point$ ): a point P on the curve other ( $Point$ ): a point Q on the curve <span id="page-12-0"></span>**Returns:** [Point](#page-11-1): A point R such that  $R = P + Q$ 

 $eq$  (*other*)  $\rightarrow$  bool Return self==value.

**\_\_init\_\_**(*x: int*, *y: int*, *curve=P256*) Initialize a point on an elliptic curve.

> The x and y parameters must satisfy the equation  $y^2 \equiv x^3 + ax + b \pmod{p}$ , where a, b, and p are attributes of the curve parameter.

#### Args:

x (int): The x coordinate of the point. y (int): The y coordinate of the point. curve (Curve): The curve that the point lies on.

#### **\_\_mul\_\_**(*scalar: int*)

Multiply a  $Point$  on an elliptic curve by an integer.

#### Args:

self ( $Point$ ): a point P on the curve other (int): an integer  $d \in \mathbb{Z}_{\mathfrak{u}}$  where q is the order of the curve that P is on

**Returns:** [Point](#page-11-1): A point R such that  $R = P * d$ 

#### **\_\_neg\_\_**()

Return the negation of a  $Point$  i.e. the points reflection over the x-axis.

#### Args:

self ( $Point$ ): a point P on the curve

**Returns:** [Point](#page-11-1): A point  $R = (P_x, -P_y)$ 

#### **\_\_radd\_\_**(*other*)

Add two points on the same elliptic curve.

#### Args:

self ( $Point$ ): a point P on the curve other ( $Point$ ): a point Q on the curve

**Returns:** [Point](#page-11-1): A point R such that  $R = R + Q$ 

**\_\_repr\_\_**() → str

```
Return repr(self).
```
**\_\_rmul\_\_**(*scalar: int*)

Multiply a  $Point$  on an elliptic curve by an integer.

#### Args:

self ( $Point$ ): a point P on the curve other (long): an integer  $d \in \mathbb{Z}_p$  where q is the order of the curve that P is on

**Returns:** [Point](#page-11-1): A point R such that  $R = d * P$ 

#### **\_\_str\_\_**()

Return str(self).

#### **\_\_sub\_\_**(*other*)

Subtract two points on the same elliptic curve.

Args:

<span id="page-13-1"></span>self ( $Point$ ): a point P on the curve

other ( $Point$ ): a point Q on the curve

**Returns:** [Point](#page-11-1): A point R such that  $R = P - Q$ 

#### **\_\_weakref\_\_**

list of weak references to the object (if defined)

### <span id="page-13-0"></span>**2.9 fastecdsa.util**

**class** fastecdsa.util.**RFC6979**(*msg: bytes*, *x: int*, *q: int*, *hashfunc: Callable*, *prehashed: bool = False*)

Bases: object

Generate a nonce per RFC6979.

In order to avoid reusing a nonce with the same key when signing two different messages (which leaks the private key) RFC6979 provides a deterministic method for generating nonces. This is based on using a pseudorandom function (HMAC) to derive a nonce from the message and private key. More info here: [http://tools.ietf.](http://tools.ietf.org/html/rfc6979) [org/html/rfc6979.](http://tools.ietf.org/html/rfc6979)

#### Attributes:

msg (bytes): A message being signed.

x (int): An ECDSA private key.

q (int): The order of the generator point of the curve being used to sign the message.

hashfunc (\_hashlib.HASH): The hash function used to compress the message.

prehashed (bool): Whether the signature is on a pre-hashed message.

#### **gen\_nonce**()

<http://tools.ietf.org/html/rfc6979#section-3.2>

```
fastecdsa.util.mod_sqrt(a: int, p: int) -> (<class 'int'>, <class 'int'>)
     Compute the square root of a \pmod{p}
```
In other words, find a value x such that  $x^2 \equiv a \pmod{p}$ .

#### Args:

a (int): The value whose root to take.

p (int): The prime whose field to perform the square root in.

**Returns:** (int, int): the two values of x satisfying  $x^2 \equiv a \pmod{p}$ .

```
fastecdsa.util.msg_bytes(msg) → bytes
```
Return bytes in a consistent way for a given message.

The message is expected to be either a string, bytes, or an array of bytes.

#### Args:

msg (strlbytes|bytearray): The data to transform.

Returns: bytes: The byte encoded data.

Raises: ValueError: If the data cannot be encoded as bytes.

fastecdsa.util.**validate\_type**(*instance: object*, *expected\_type: type*) Validate that instance is an instance of the expected\_type.

Args:

instance: The object whose type is being checked expected\_type: The expected type of instance var\_name: The name of the object

Raises: TypeError: If instance is not of type expected\_type

# Python Module Index

# <span id="page-16-0"></span>f

fastecdsa.curve, [3](#page-6-1) fastecdsa.ecdsa, [4](#page-7-0) fastecdsa.encoding, [5](#page-8-0) fastecdsa.encoding.der, [5](#page-8-1) fastecdsa.encoding.pem, [6](#page-9-0) fastecdsa.encoding.sec1, [6](#page-9-1) fastecdsa.keys, [7](#page-10-0) fastecdsa.point, [8](#page-11-0) fastecdsa.util, [10](#page-13-0)

### Index

### <span id="page-18-0"></span>Symbols

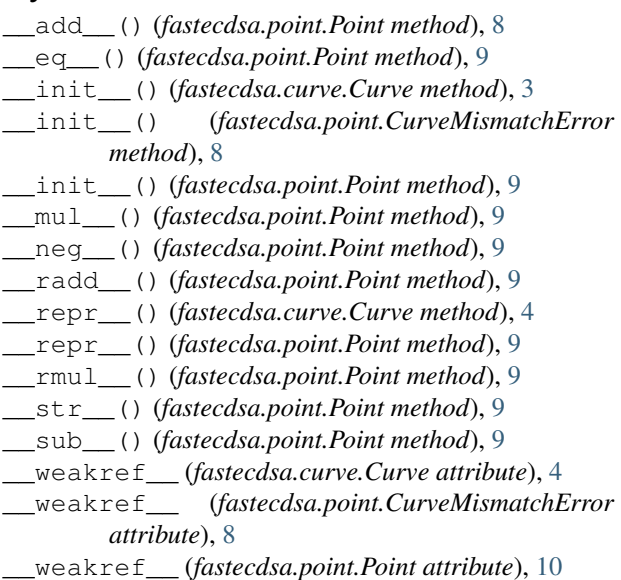

# C

Curve (*class in fastecdsa.curve*), [3](#page-6-2) CurveMismatchError, [8](#page-11-2)

# D

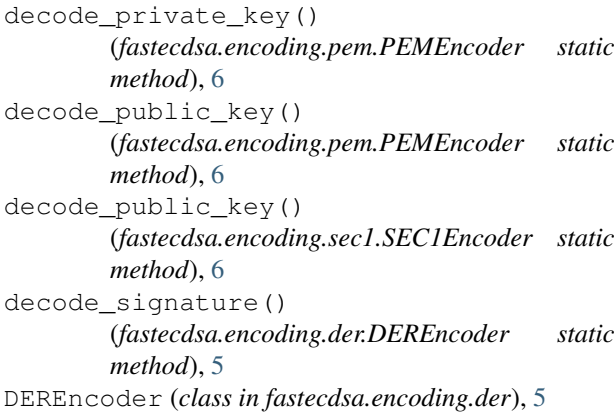

# E

```
EcdsaError, 4
encode_private_key()
        (fastecdsa.encoding.pem.PEMEncoder static
        method), 6
encode_public_key()
        (fastecdsa.encoding.pem.PEMEncoder static
        method), 6
encode_public_key()
        (fastecdsa.encoding.sec1.SEC1Encoder static
        method), 6
encode_signature()
        (fastecdsa.encoding.der.DEREncoder static
        method), 5
evaluate() (fastecdsa.curve.Curve method), 4
export_key() (in module fastecdsa.keys), 7
```
# F

```
fastecdsa.curve (module), 3
  fastecdsa.ecdsa (module), 4
  fastecdsa.encoding (module), 5
  fastecdsa.encoding.der (module), 5
  fastecdsa.encoding.pem (module), 6
  fastecdsa.encoding.sec1 (module), 6
  fastecdsa.keys (module), 7
  fastecdsa.point (module), 8
fastecdsa.util (module), 10
```
# G

```
G (fastecdsa.curve.Curve attribute), 3
  gen_keypair() (in module fastecdsa.keys), 7
  gen_nonce() (fastecdsa.util.RFC6979 method), 10
gen_private_key() (in module fastecdsa.keys), 7
  get_curve_by_oid() (fastecdsa.curve.Curve class
           method), 4
get_public_key() (in module fastecdsa.keys), 7
  get_public_keys_from_sig() (in module
          fastecdsa.keys), 7
```
### I

```
import_key() (in module fastecdsa.keys), 8
InvalidDerSignature, 6
InvalidSEC1PublicKey, 6
is_point_on_curve() (fastecdsa.curve.Curve
       method), 4
```
# K

KeyEncoder (*class in fastecdsa.encoding*), [5](#page-8-4)

### M

mod\_sqrt() (*in module fastecdsa.util*), [10](#page-13-1) msg\_bytes() (*in module fastecdsa.util*), [10](#page-13-1)

### P

PEMEncoder (*class in fastecdsa.encoding.pem*), [6](#page-9-2) Point (*class in fastecdsa.point*), [8](#page-11-2)

# R

RFC6979 (*class in fastecdsa.util*), [10](#page-13-1)

# S

SEC1Encoder (*class in fastecdsa.encoding.sec1*), [6](#page-9-2) SigEncoder (*class in fastecdsa.encoding*), [5](#page-8-4) sign() (*in module fastecdsa.ecdsa*), [4](#page-7-1)

# V

validate\_type() (*in module fastecdsa.util*), [10](#page-13-1) verify() (*in module fastecdsa.ecdsa*), [4](#page-7-1)